# Containerization of simulation applications for frequently re-run configurations

**SIParCS project** 

### Si Chen

Emory University, PhD student Mentors: Haiying Xu, Jian Sun, Sheri Mickelson

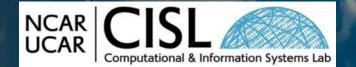

August 1, 2023

This material is based upon work supported by the National Center for Atmospheric Research, which is a major facility sponsored by the National Science Foundation under Cooperative Agreement No. 1852977

## Introduction

## Project Goal: Reproducibility and Portability

**Containerization** is a software deployment process that bundles an application's code with all the files and libraries it needs to run on any infrastructure.

- What is a container?
- How to build containers?
- How to use containers in HPC?
- How to help applications development? (CM1)

# What is a container?

# **Container Concept**

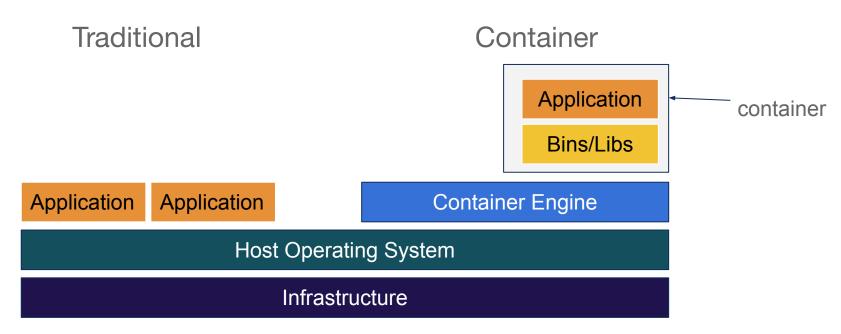

Two main concepts

- Image: the static file that includes executable code, representation of the environment.
  - **Runtime**: the **dynamic** instance where the image is executed.

Docker is the most widely used container platform

# How to build containers?

## How to build docker images from Dockerfile

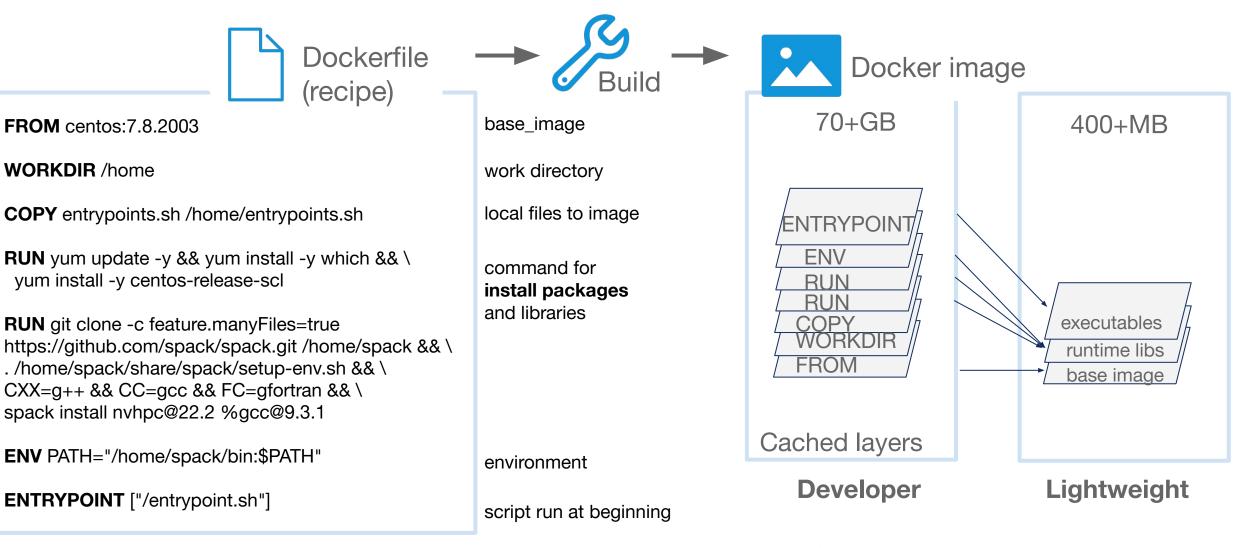

Shrink the size: **multi-stage** 

### How to build/ship/run docker container

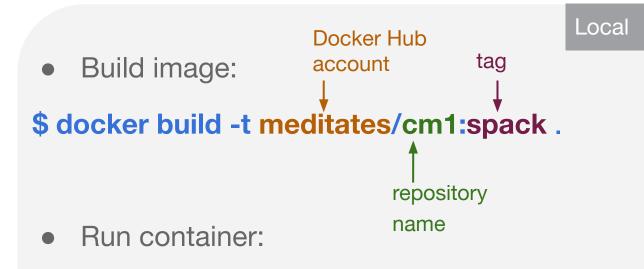

\$ docker run -it --name u22 meditates/cm1:spack

#### 

• Push image to repository:

### \$ docker push meditates/cm1:spack

#### S meditates / cm1

#### Description

This repository does not have a description 🧪

🕓 Last pushed: a day ago

#### Tags

This repository contains 10 tag(s).

| Тад                | os | Туре  | Pulled     | Pushed     |
|--------------------|----|-------|------------|------------|
| spack_nvhpc_gpu    | ۵  | Image | a day ago  | a day ago  |
| <pre>spack_3</pre> | ۵  | Image | 4 days ago | 4 days ago |
| spack_nvhpc        | ۵  | Image | 6 days ago | 6 days ago |
| spack_intel        | ۵  | Image | 8 days ago | 8 days ago |
|                    |    |       |            |            |

Modern scientific codes rely on icebergs of dependency libraries. Multiple versions, configurations, platforms, and compilers...

How can all of these coexist on the same machine?

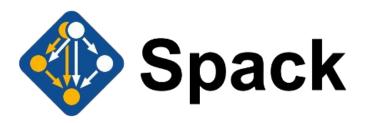

Spack is a package manager.

- Custom versions & configurations
- Customize dependencies
- Packages can peacefully coexist
- Group packages with **Environment**

# Spack usage

### Install (uninstall/load) packages and compilers

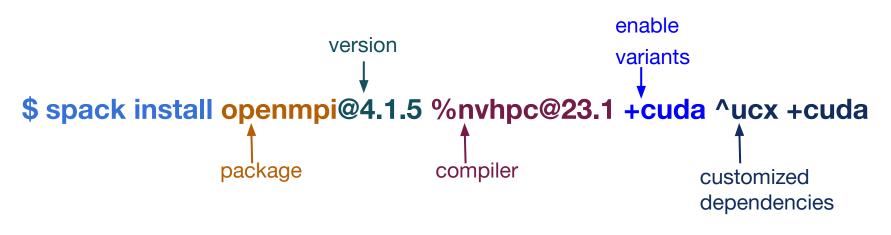

For compilers:

- spack compiler add `spack location -i intel-oneapi-compilers@2021.4.0` /compiler/latest/linux/bin/intel64
- spack compiler add `spack location -i intel-oneapi-compilers@2021.4.0` /compiler/latest/linux/bin

target: [x86\_64\_v3]

# How to use containers in HPC?

Singularity was specifically for HPC environment

- **Security**. Using singularity containers does not need sudo rights
- Convenience. Singularity containers are handled like regular files and directories

Building images

- Building from external repositories (e.g.docker hub)
- Building from a definition file (need sudo)
- Building from an existing image

Two different image formats

- A Singularity Image Format (SIF) file
- Sandbox directory format

### **Process on HPC cluster**

• Build image: cm1\_spack.sif

build from docker image

### \$ singularity build --fix-perms cm1\_spack.sif docker://meditates/cm1:spack

give the correct permission to delete a folder on Casper

• Build application CM1

enable nvhpc mount the host files into the container

\$ singularity exec --nv --bind /glade/:/glade /glade/scratch/sichen/sing/cm1\_spack.sif

/glade/scratch/sichen/sing/intel-openmpi.sh

Submit CM1 job interactive job submission
\$ qcmd -q casper -I select=1:ncpus=2:mpiprocs=2 -A <myaccount> -I
walltime=3:00:00 -- "/glade/scratch/sichen/sing/submit\_intel.sh"

# How to help applications development?

## **Validation Workflow**

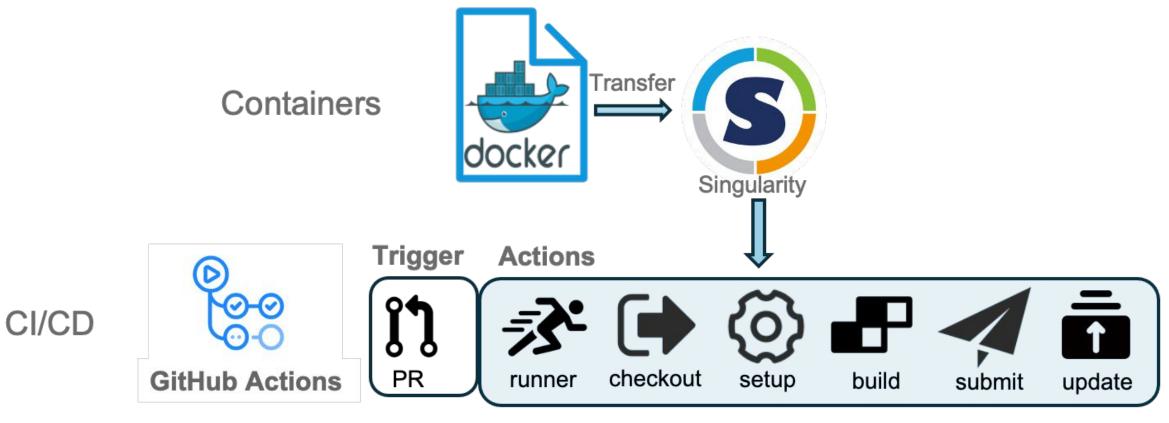

**Super Computer** 

### **Check the Capabilities of Containers**

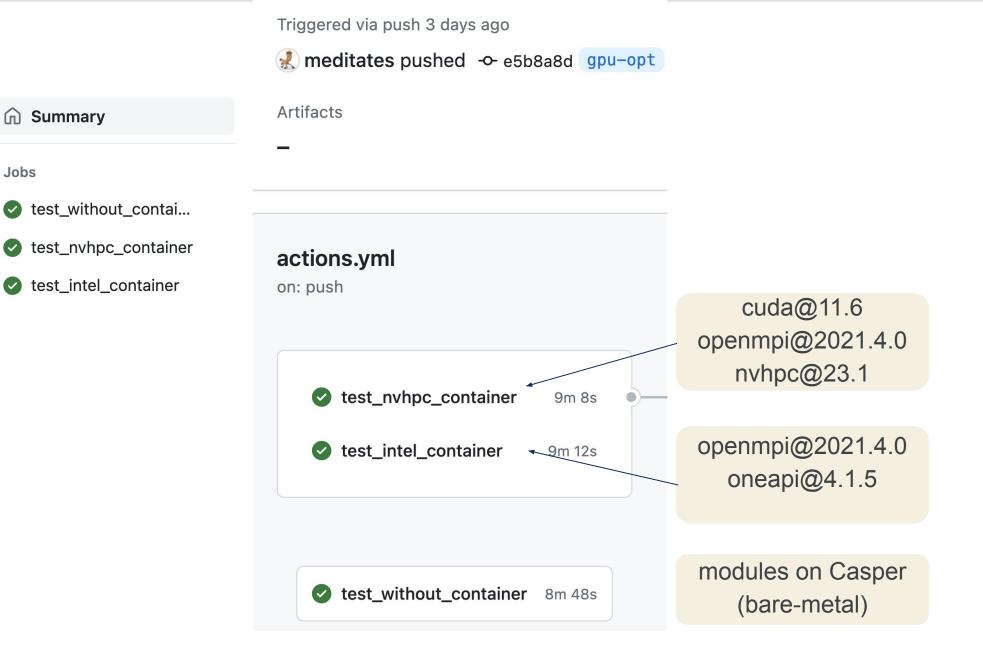

## **Next Step**

For the next stage, my planned work includes:

- Build more general containers that can run both on Casper and Derecho
- Experiment with multiple mpich and nvhpc versions on containers
- Validate and compare the result of different containers

### **Lessons Learned**

- Build multi-stage docker container
- Use Spack to install packages
- Build singularity container and run it on Casper
- Set environment variables and configurations in container
- Apply the GitHub Action CI/CD workflow
- Debug the install error and compiling error

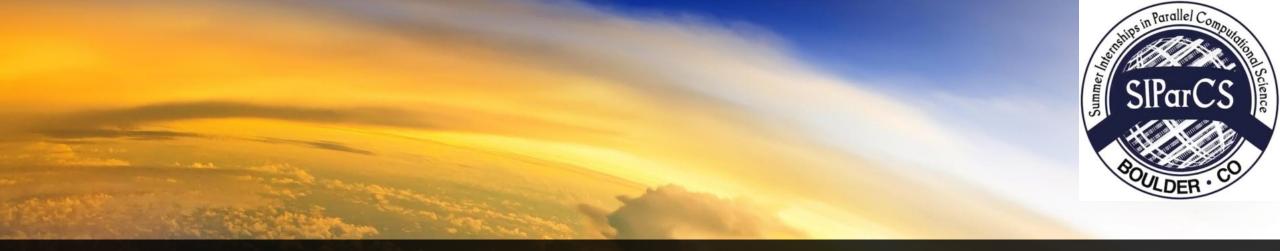

# Many thanks to

Mentors: Haiying Xu, Jian Sun, Sheri Mickelson Technical Support: Brian Vanderwende, ASAP team SIParCS organizers: Virginia Do, Julius Owusu Afriyie, Ben Fellman

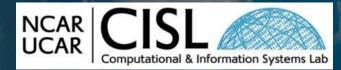

This material is based upon work supported by the National Center for Atmospheric Research, which is a major facility sponsored by the National Science Foundation under Cooperative Agreement No. 1852977.